#### Sobrecarga de Métodos e Exceções Aula09 *BSI – UFRPE Prof. Gustavo Callougcallou@gmail.com*

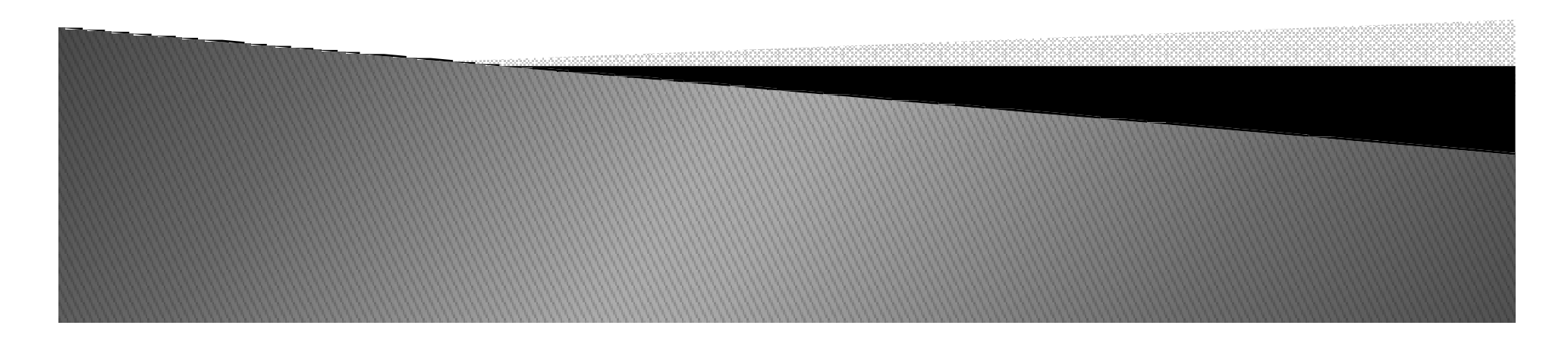

## Sobrecarga de Métodos

*É permitido incluir numa classe métodos que possuem o mesmo nome e o mesmo tipo de retorno, mas que diferem pelo número e/ou pelos tipos dos argumentos.*

*Qual destes métodos é executado depende do número e/ou dos tipos dos argumentos passados pelo programa que chama o método. Esta técnica é chamada sobrecarga("overloading") de métodos. Ela é frequentemente utilizada, por exemplo para definir vários construtores para uma determinada classe.*

#### Exemplos

- *//declaração de funções*
- *int f(int x) {return (1);}*
- *int f(float x) {return (2);}*
- *int f(float x, int y) {return (3);}*
- *int f(int x, float y) {return (4);}*
- *float f( f(int x, float y){return (5.3);} (5.3);}*

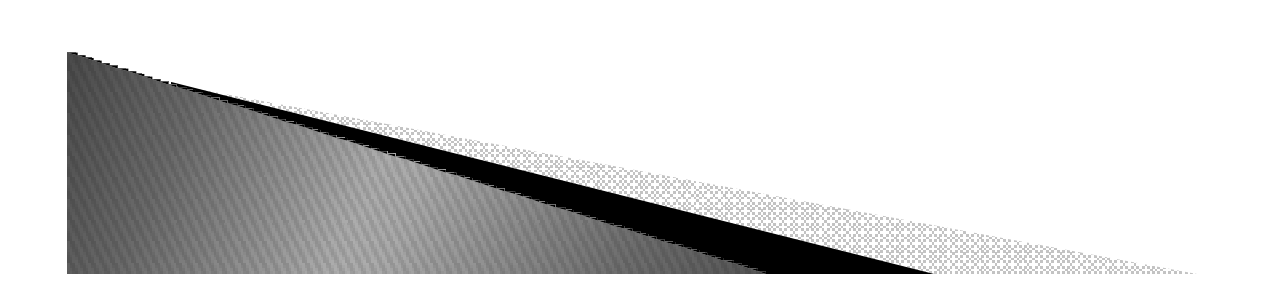

#### Exemplos

- *//declaração de funções*
- *int f(int x) {return (1);}*
- *int f(float x) {return (2);}*
- *int f(float x, int y) {return (3);}*
- *int f(int x, float y) {return (4);}*
- ▶ *float f( f(int x, float y){return (5.3);} (5.3);}//erro*

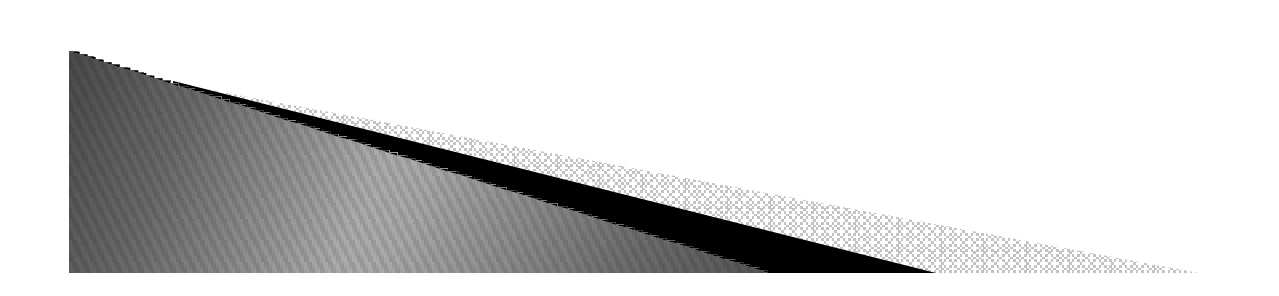

#### Exemplo de sobrecarga em construtores

```
Exemplo: public class Ponto{
   private double x, y;<br>public Ponto(){
    public Ponto(){  Ponto(){setPonto( 0, 0 ); setPonto( 0, 0 }public Ponto(  Ponto( double a, double b ){ setPonto( a, b ); setPonto( a, b }
public void setPonto( double a, double b ){
        x = a;
y = b;}
public String toString(){
       return "[" + x + ", " + y + "]";
}}
```
#### Exceções

- *Exceções representam erros ocorridos no programa que interrompem o fluxo de execução normal.*
- *O processo de geração de exceções é chamado de disparo ou lançamento*
- *O tratamento de uma exceção disparada é chamado de captura*
- *Exceções não capturadas devem ser repassadas*

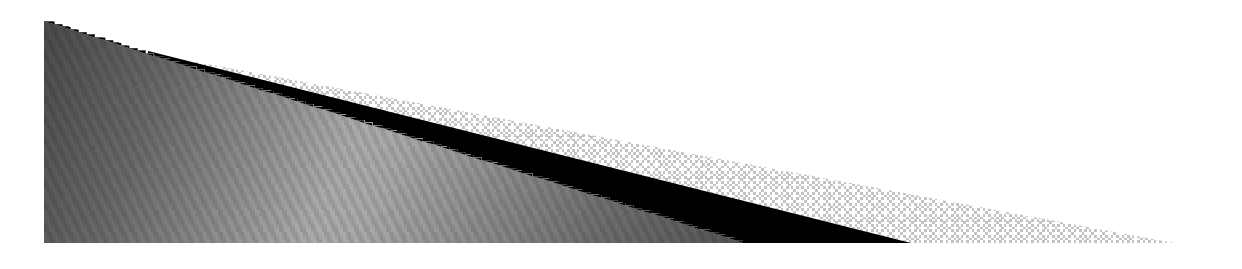

#### Exceções

- *Exemplos típicos de exceções são:*
	- ◦*Índice de uma lista (Array) fora do intervalo permitido.*
	- *Problemas em operações aritméticas, tais como "overflows" e divisões por zero.*
	- *Argumentos inválidos numa chamada a um método.*
	- *Uso de uma referência que não aponta para nenhum objeto.*
	- *Falta de memória (relativamente improvável em Java graças ao coletor de lixo).*

#### Tratamento de Exceções

- *<sup>O</sup> tratamento de exceções em Java permite <sup>o</sup> gerenciamento de erros em tempo de execução.*
- *Uma exceção em Java <sup>é</sup> um objeto que descreve uma condição de exceção que ocorreu em algum fragmento de código.*
- *Quando surge uma condição excepcional, umobjeto Exception <sup>é</sup> criado <sup>e</sup> lançado no método que causa <sup>a</sup> exceção.*

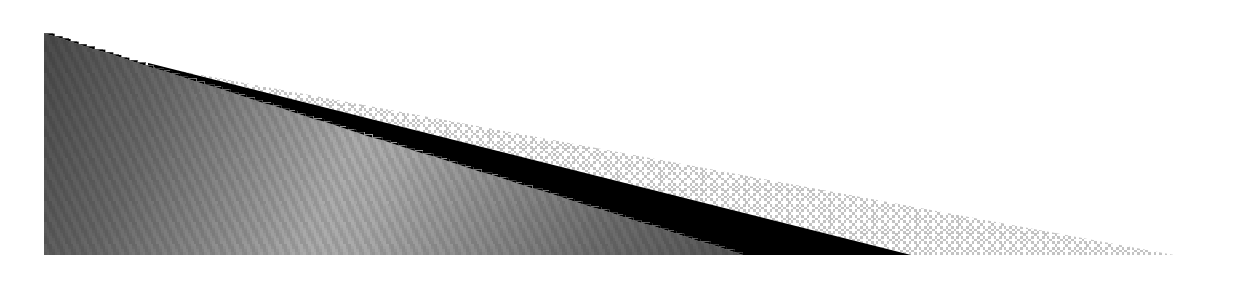

#### Classificação de tipos de Exceções

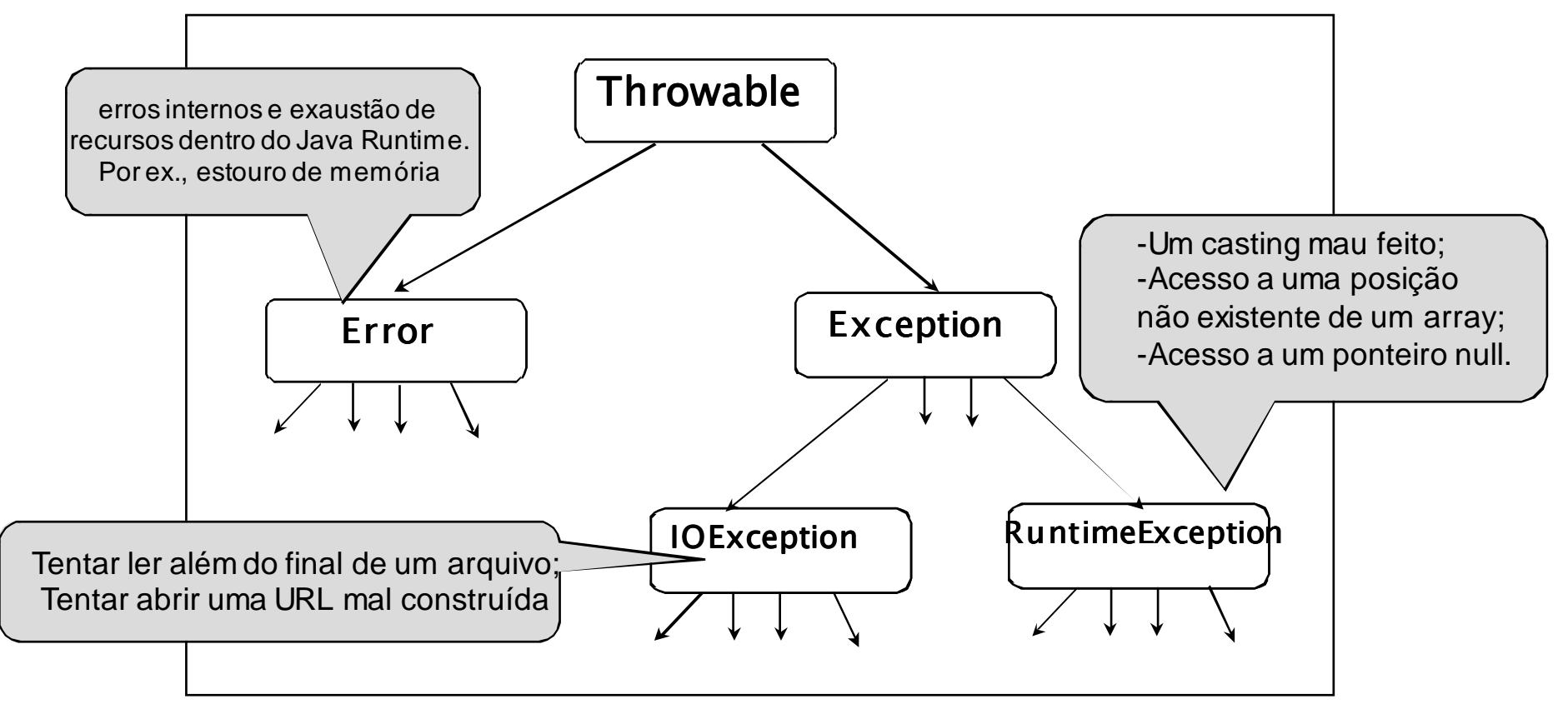

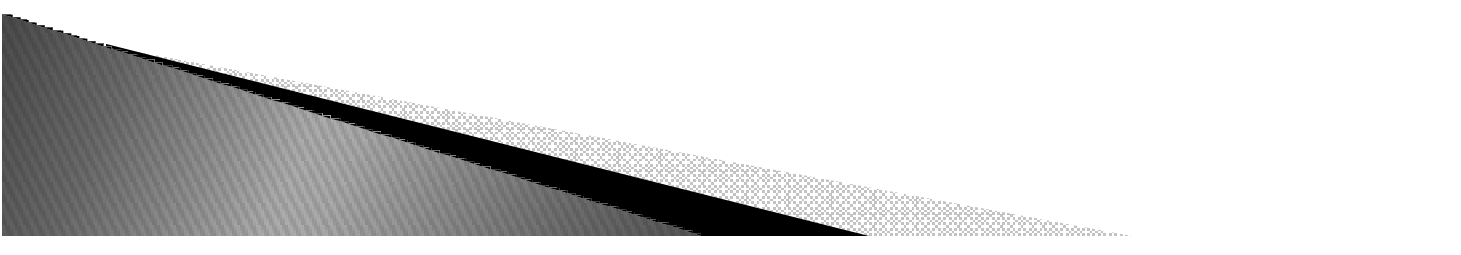

## Exceções Não Capturadas

- ▶ *Se dentro de um método uma exceção é lançada mas não é capturada ela deve ser "anunciada" ou documentada.*
- ▶ *Este anúncio é feito no cabeçalho do método*
- *Sintaxe:*
- ▶ *tipo método([params]) throws Exceção*
- *Exceções do tipo RuntimeException não devem ser capturadas*

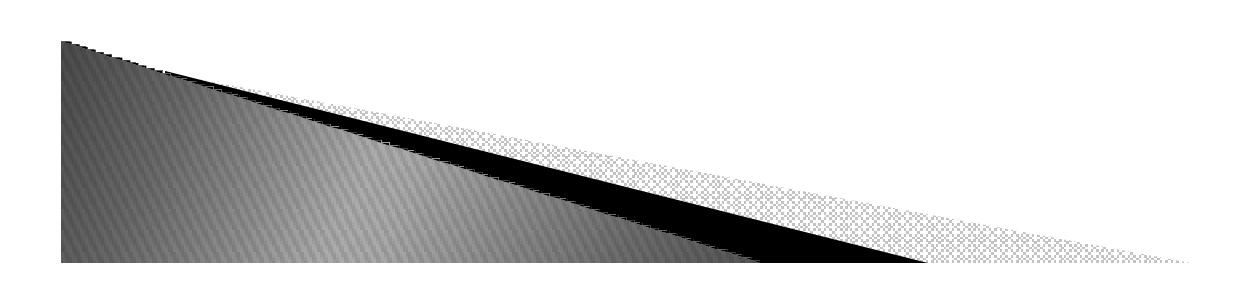

## Captura de Exceções

- *Para tratar uma exceção ela deve ser capturada em um bloco try e manipulada em um catch*
- *Sintaxe:*

```
try{}catch (Exception e){}
```
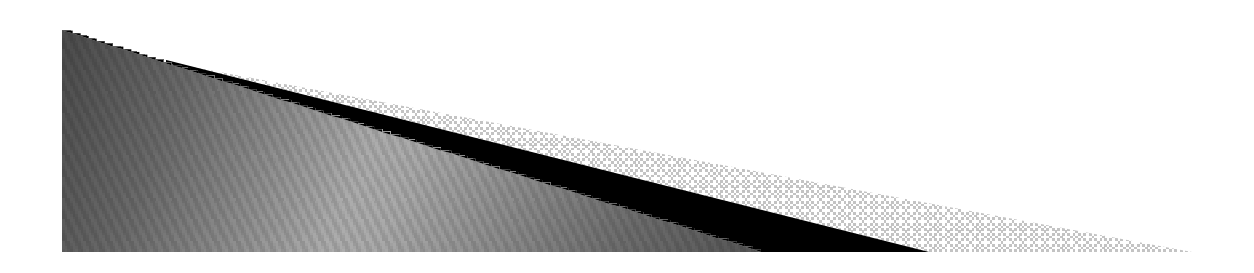

## Captura de Exceções

- *Dentro do bloco try deve ser inserido o código que poderá gerar uma exceção*
- *Se tudo correr bem, o bloco catch será pulado*
- $\blacktriangleright$  Caso ( *Caso contrário, o catch correspondente será ativado, independente da posição onde o programa estiver*
- $\blacktriangleright$  *Se houver código que deva ser executado tanto em caso de erro quanto de acerto ele deve ser inserido no bloco finally*

#### Exemplo

```
class ExcecaoDivisaoPorZero {
      public static void main (String args []){
        int d=0;
       int a=42/d;
       System.out.println ("Execução continua.");
      }}
```
#### Exemplo

```
class ExcecaoDivisaoPorZero {
      public static void main (String args []){
        int d=0;
       int a=42/diSystem.out.println ("Execução continua.");
      }}
```
- *O programa pára a execução e é chamado o manipulador de exceção padrão que mostra:* 
	- *o tipo de exceção,*
	- *método em que ela aconteceu,*
	- *nome*
	- *o arquivo*
	- *e linha.*

#### Solução

```
class ExcecaoDivisaoPorZero {
  public static void main (String args []) {
      try{int d=0;
          int a=42/d;
          System.out.println ("Dentro do bloco da exceção.");
       } catch (ArithmeticException e) {
         System.out.println ("Aconteceu divisão por zero.");
       }
System.out.println ("Execução continua.");
  }}
```
#### $Exemplo2 - *Pegando* diferentes exeções$

```
class MultiCatch {
  public static void main (String args [ ]) {
      try{int a = 10;
              int b = 42/a;int c [ ] = \{1\};
              c[42] = 99;}
catch (ArithmeticException e) {
              System.out.println ("Div por 0: "+e);
       }
catch (ArrayIndexOutOfBoundsException e) {
              System.out.println ("Estouro indice array: "+e);
       }
System.out.println ("Execução continua."); 
  } }
```
#### Exemplo em Python

*try:a=10 b=0 c=a/b print (c) except(ZeroDivisionError)as err:print ("erro na divisao: ", err)*

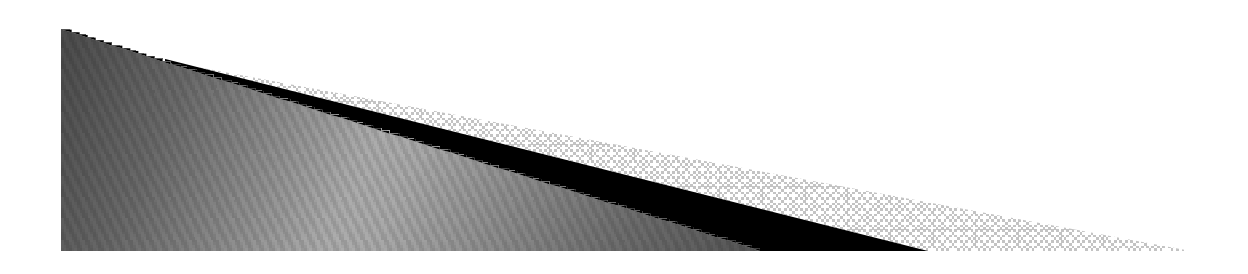

## Exemplo2 em Python

```
try:file = None
file = open ("teste.txt","r")lista = file.readlines()
  print (lista)except(IOError)as err:print ("arquivo nao existe: ", err)
finally:if file is not None:file.close()
```
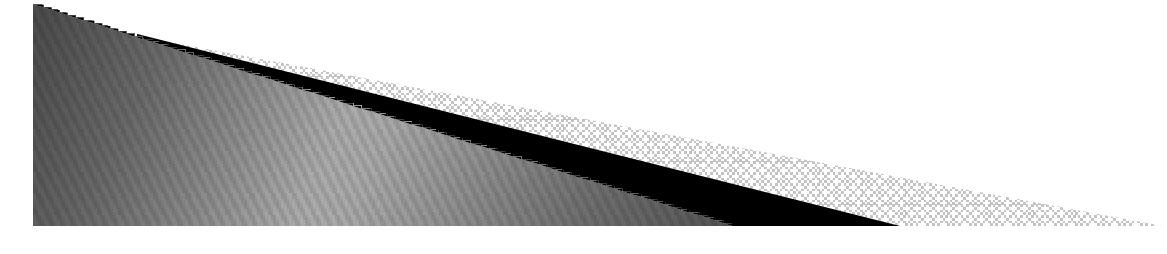

#### Exercício

- *Passe para a máquina virtual java um argumento que seja lido pelo método main:*
	- *java ExercicioExcecao <sup>5</sup>*
	- *No netbean, Menu run Set project Configuration Customize Em Arguments colocar o valor* Arguments colocar o valor  $\rightarrow$  OK.
- *Converta o argumento para inteiro usando:*
	- *int <sup>i</sup> = Integer.parseInt(args[0])*
- *Trate as exceções:*
	- *NumberFormatException*
	- *ArrayIndexOutOfBoundsException*
- *Teste para as três situações seguintes:*
	- *java ExercicioExcecao <sup>5</sup>*
	- *java ExercicioExcecao*
	- *java ExercicioExcecao ola*

# Disparo de Exceções

- *Para disparar uma exceção basta criar um objeto de uma exceção qualquer e utilizar o throw para o lançamento*
- *Sintaxe:*
- ▶ *if (erro)*
- ▶ *throw new Exception("Erro");*
- *Esta exceção deve ser documentado no cabeçalho do método*

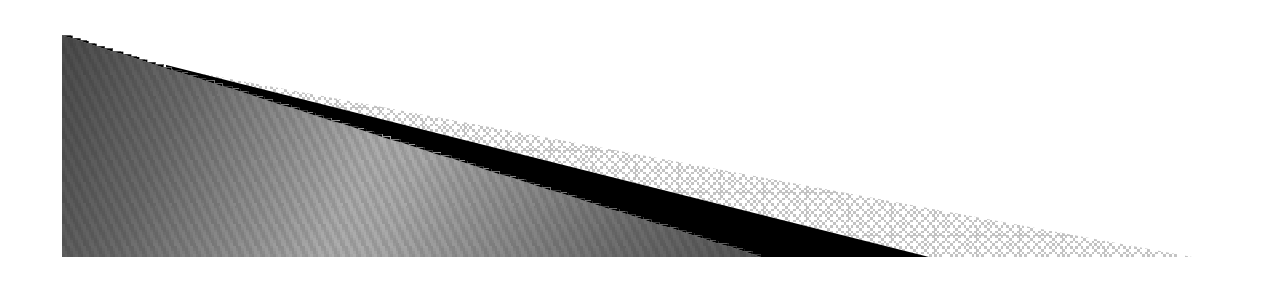

# Métodos Úteis

- ▶ *Os seguintes métodos podem ser usados:*
- *getMessage()*
	- *Retorna o texto passado para o construtor*
- *toString*
	- *Retorna uma string contendo o nome da exceção seguido do texto do contrutor*
- *printStackTrace*
	- *Imprime toda a pilha de execução*
- ▶ *finllInStackTrace*
	- *Reinsere a pilha de execucão na exceção*

## Exceções Próprias

- *Para criar uma classe de exceção deve-se:*
	- *Derivá-la de Exception ou de uma de suas subclasses*
	- *Criar um construtor vazio e um com um parâmetro do tipo String*
	- *No construtor com o parâmetro chamar o construtor da classe mãe coma palavra super*
	- *Caso seja necessário podem ser inseridos outros métodos e atributos como uma classe comum*

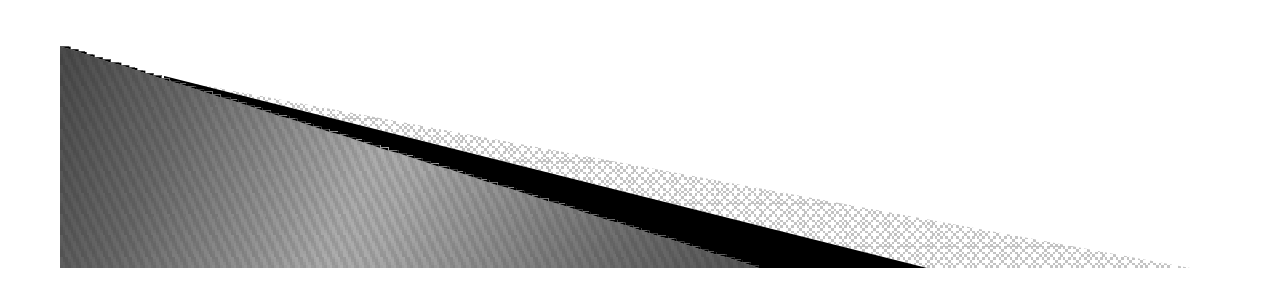

#### Exemplo

```
class MinhaExcecao extends Exception {
 private String detalhe;
```

```
public MinhaExcecao() {}public MinhaExcecao(String a) {detalhe = a;
 }public String toString() {
return "MinhaExcecao [" + detalhe +"]";
 }}
```
#### Exemplo(Cont.)

```
class DemoExcecao {
 public static void main(String args[]) {try {int a = 11;if (a > 10) {MinhaExcecao minhaExc = new 
 MinhaExcecao("valor " + a + " maior que dez");
            throw minhaExc;}
} catch (MinhaExcecao e) {
         System.out.println("Excecao capturada: " + e);
      }}
```
#### Exemplo(Cont2.)

```
class DemoThrows {
 public static void proced () throws MinhaExcecao{
      System.out.println ("No Procedimento.");
      throw new MinhaExcecao (1);
  }
public static void main (String args []) {
      try { 
             proced ();
      }
catch (MinhaExcecao e) { 
         System.out.println("Aconteceu exceção do"+ "tipo MinhaExcecao.");}}}
```
## Referências

- *http://www.javaworld.com/javaworld/jw-07-1998/jw-07-exceptions.html?page=1*
- *http://java.sun.com/docs/books/tutorial/essential/exceptions/definition.html*
- ▶ *http://www.if.ufrgs.br/~betz/jaulas/aula8o.htm#Exception*

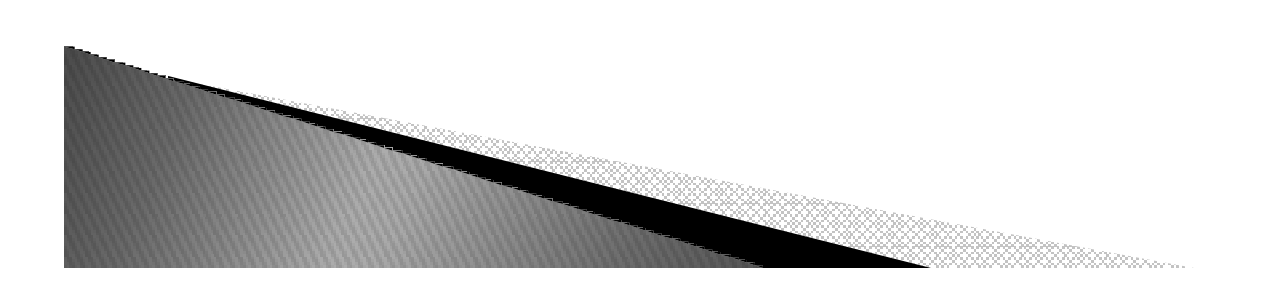